<<ASP.NET 2.0

<<ASP.NET 2.0

- 13 ISBN 9787302162483
- 10 ISBN 7302162484

出版时间:2007-11

Paul Sarknas

页数:560

字数:826000

extended by PDF and the PDF

http://www.tushu007.com

, tushu007.com

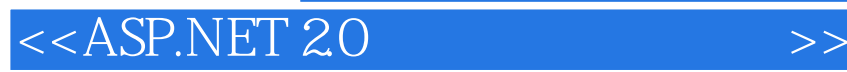

ASF.NET 20

LiItle Italy Vineyards

ASP.NET 2.0

Visual Studio 2005

, tushu007.com

所需SSL证书的方法。

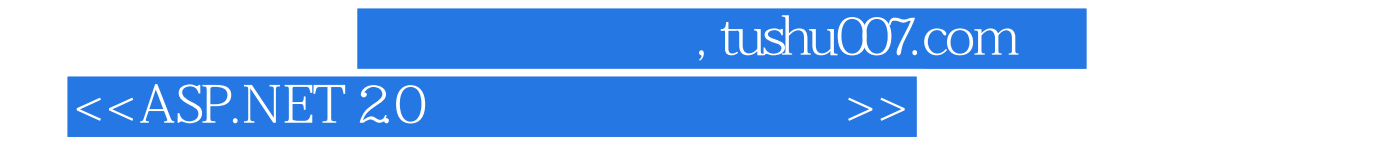

:( ) Paul Sarknas

, tushu007.com

 $\overline{\phantom{1}}$ 

## $<<$ ASP.NET 20

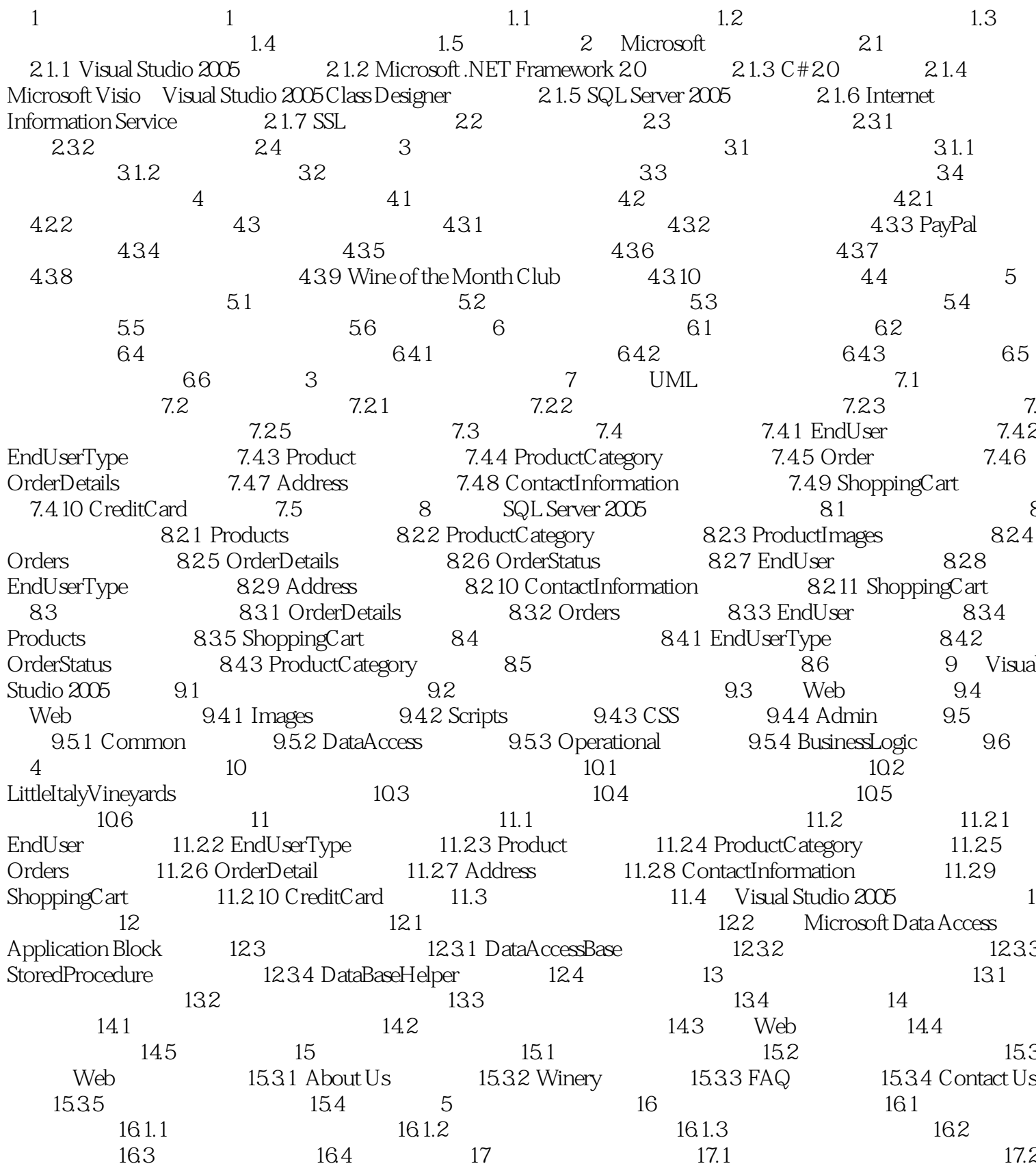

## , tushu007.com

 $>$ 

## $<<$ ASP.NET 20

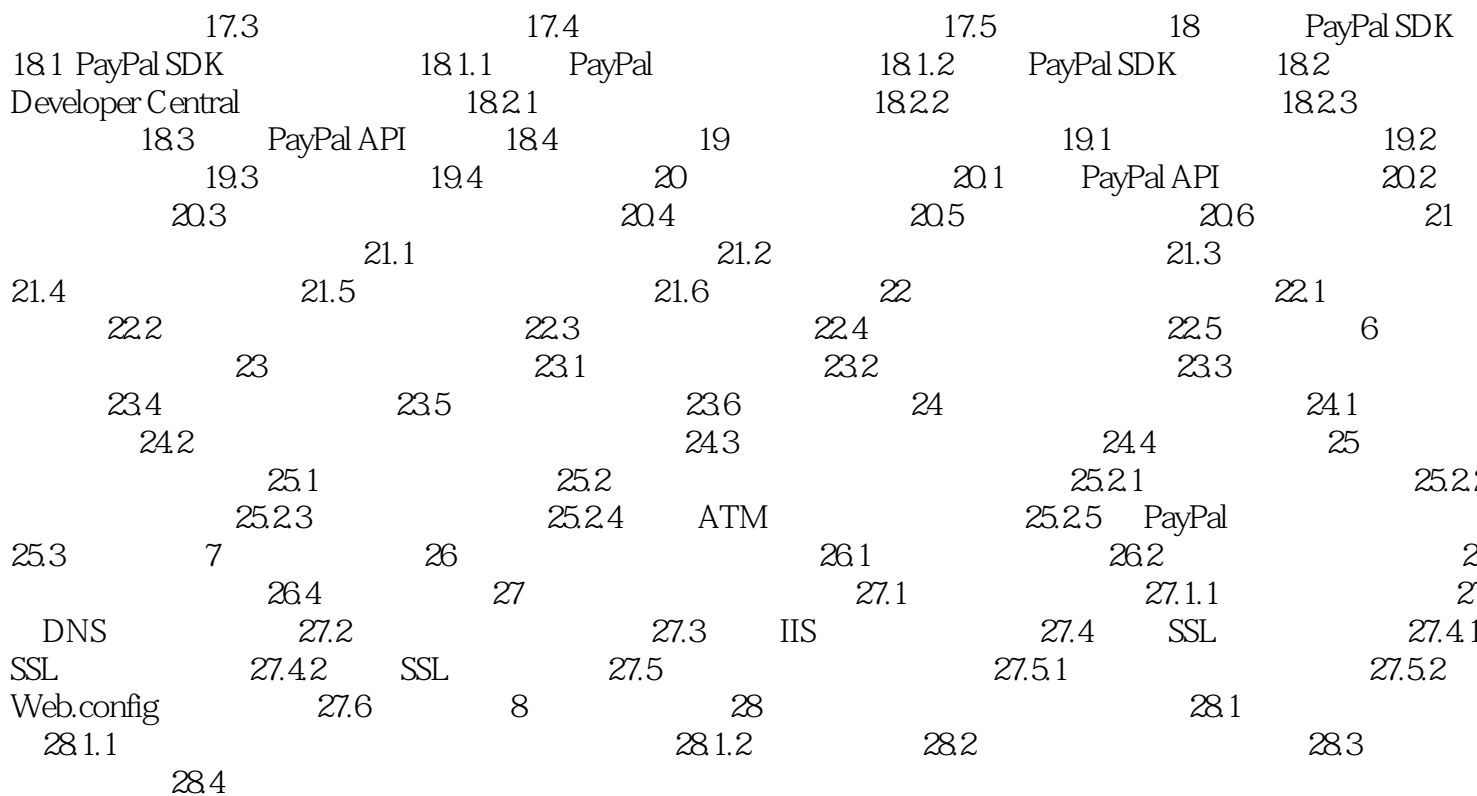

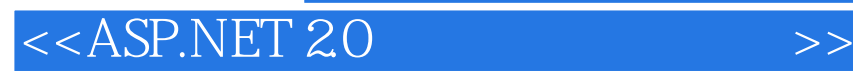

本站所提供下载的PDF图书仅提供预览和简介,请支持正版图书。

更多资源请访问:http://www.tushu007.com

 $,$  tushu007.com